## **Fresnel Map | VRayFresnel**

This page provides information on the VRayFresnel node.

## **Overview**

VRayFresnel is a simple texture map that blends two colors or maps based on the viewing angle and an index of refraction. For example you can connect the VRayFresnel texture to the reflection color of a V-Ray material in order to create fresnel reflection.

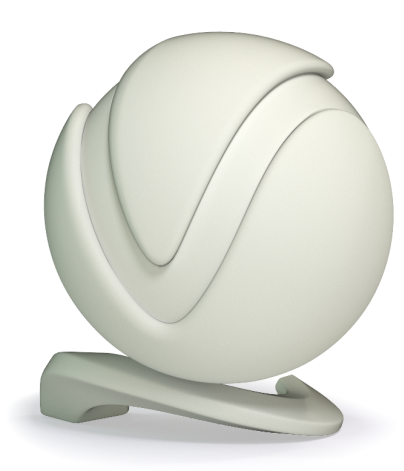

UI Path: ||Toolbar|| > **V-Ray menu icon > Textures > VRayFresnel**

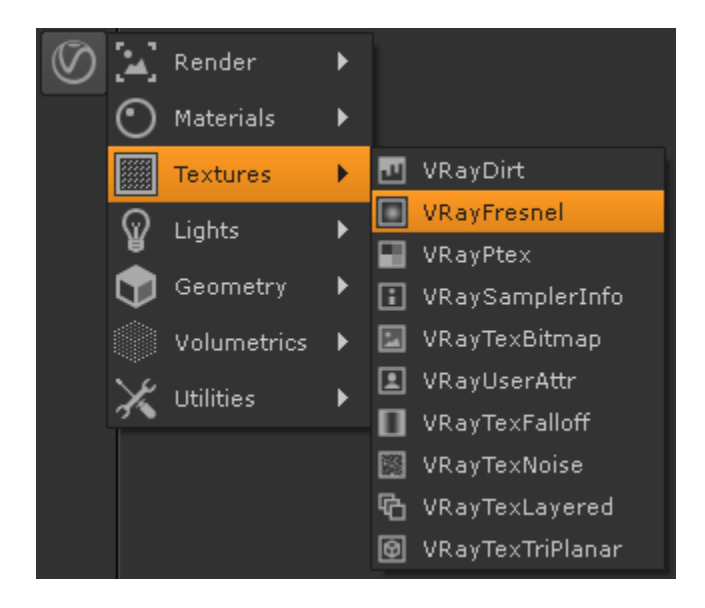

## **Inputs**

- **front** Connection pipe to a texture to control the **Front Color** parameter.
- **side** Connection pipe to a texture to control the **Side Color** parameter.

## **Parameters**

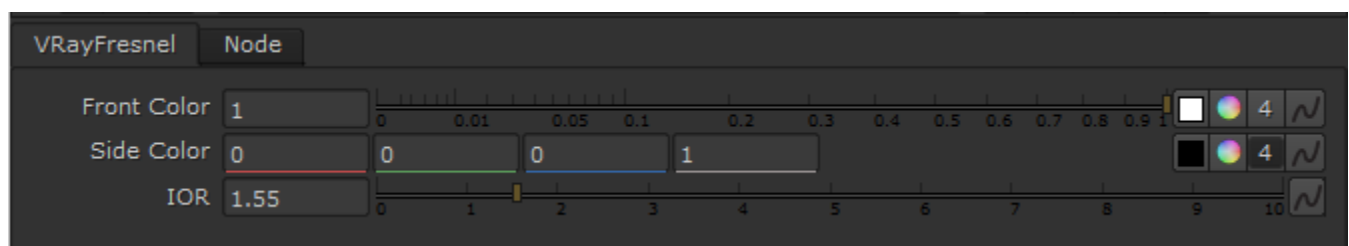

**Front Color** – The color for the texture when viewed frontally.

**Side Color** – The color for the texture when viewed at a grazing angle.

**IOR** – Index of refraction to use when calculating the Fresnel term.